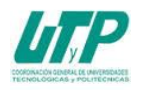

## **ASIGNATURA INTRODUCCIÓN A LAS TECNOLOGÍAS DE LA INFORMACIÓN**

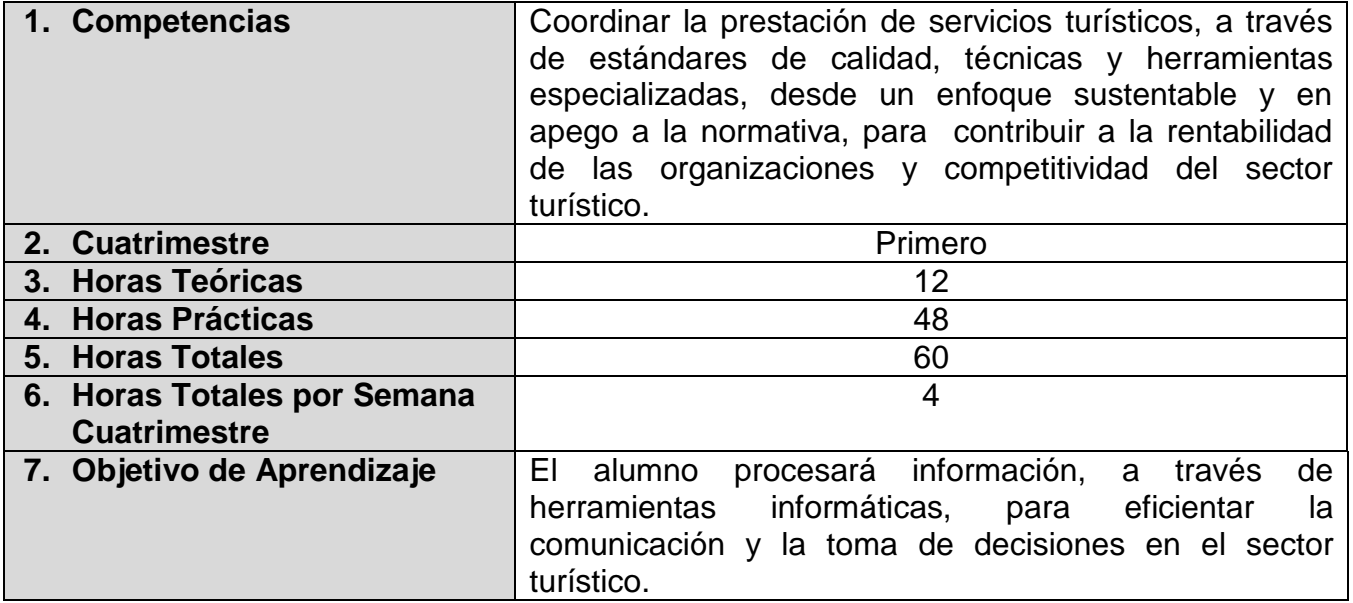

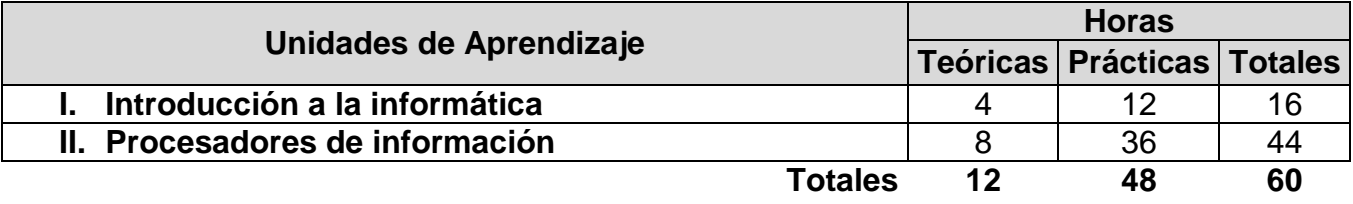

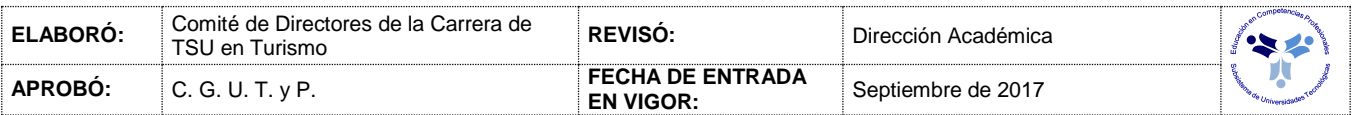

#### *UNIDADES DE APRENDIZAJE*

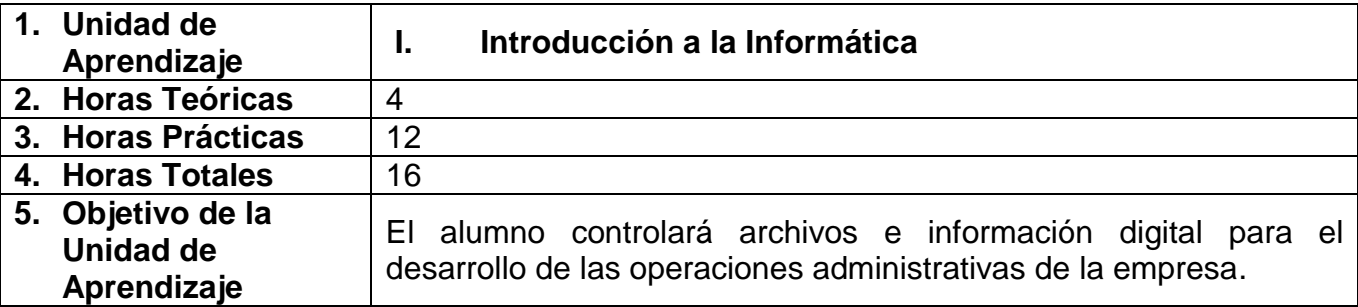

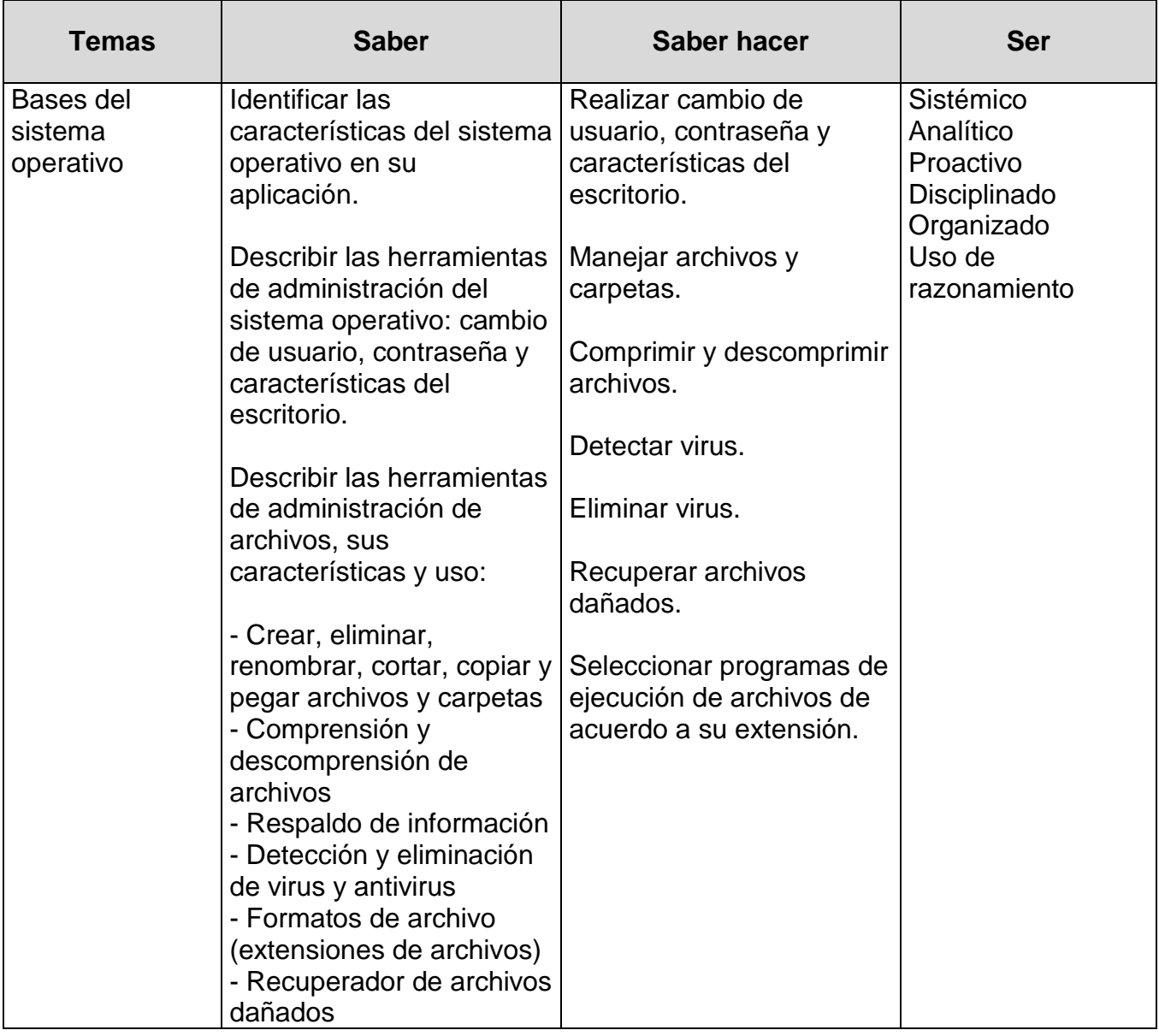

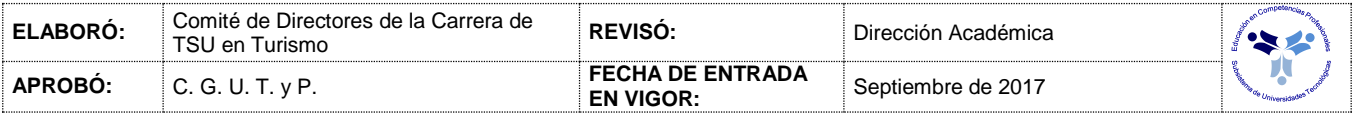

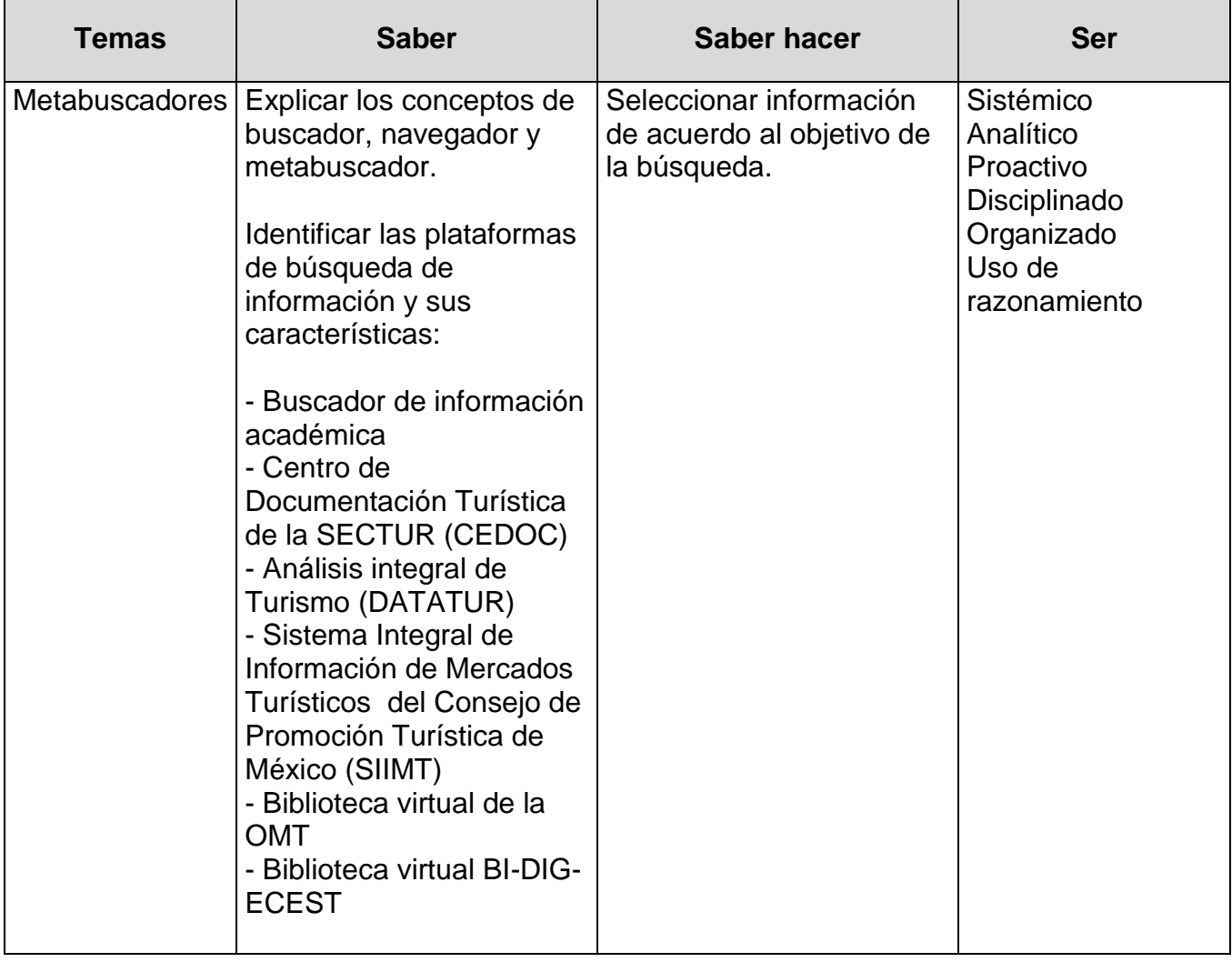

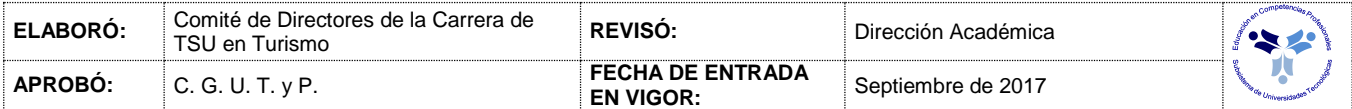

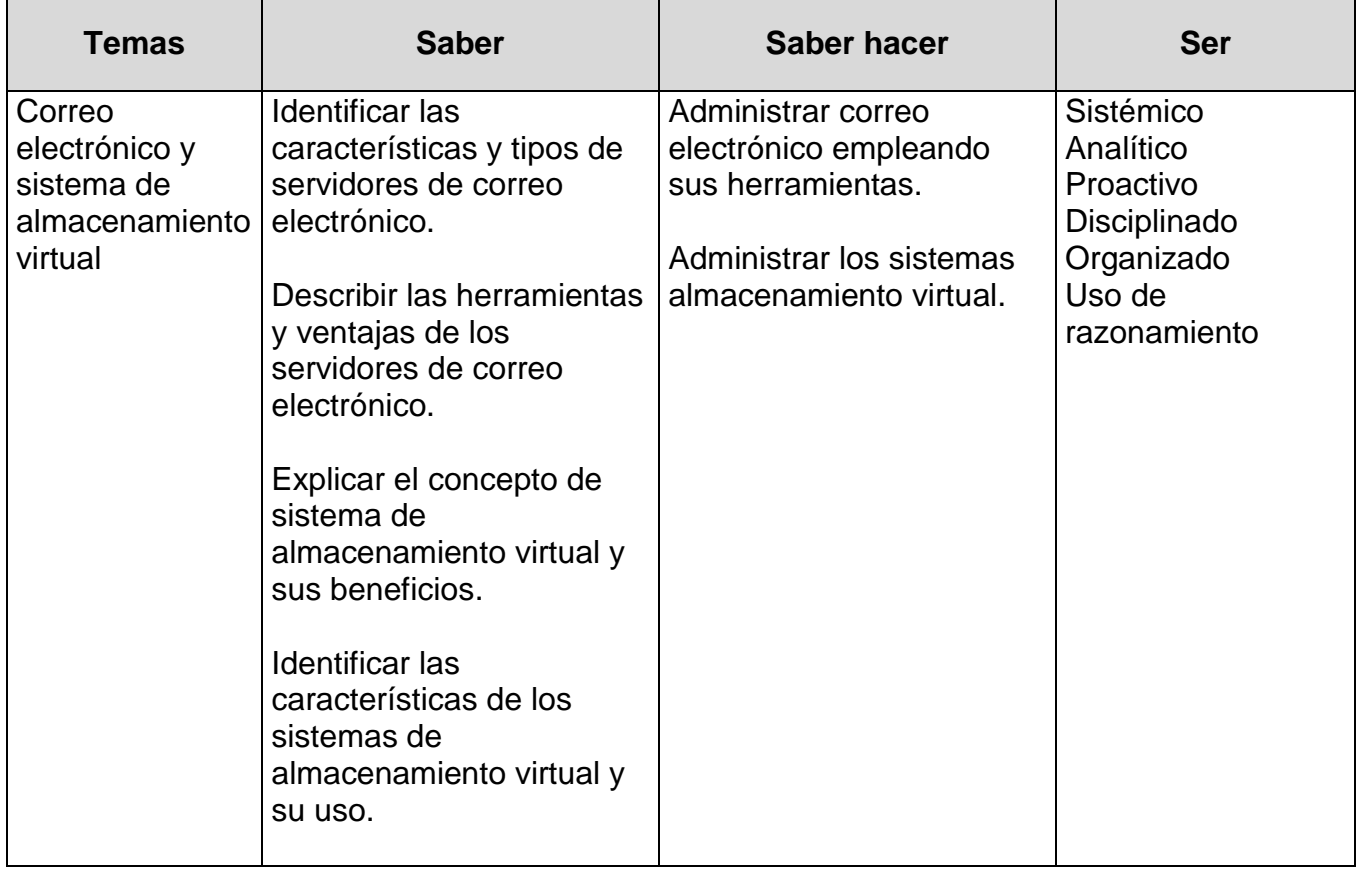

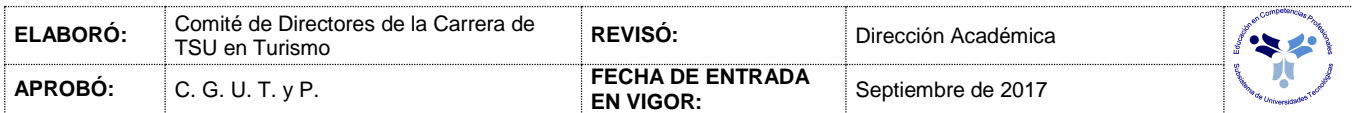

### *PROCESO DE EVALUACIÓN*

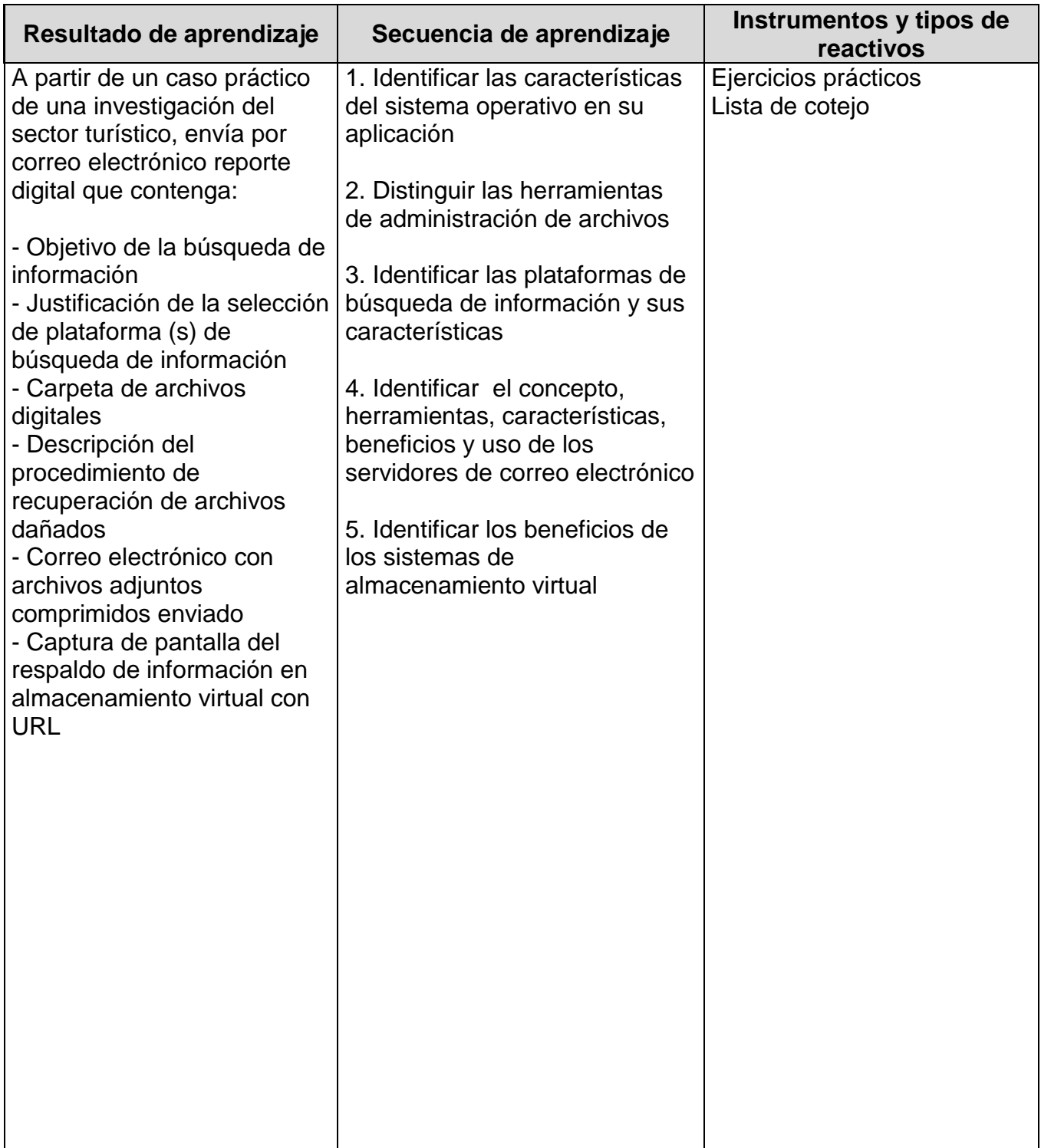

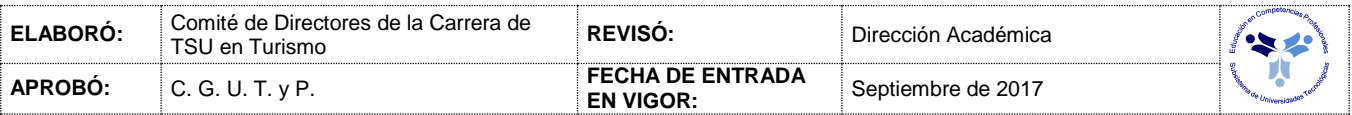

### *PROCESO ENSEÑANZA APRENDIZAJE*

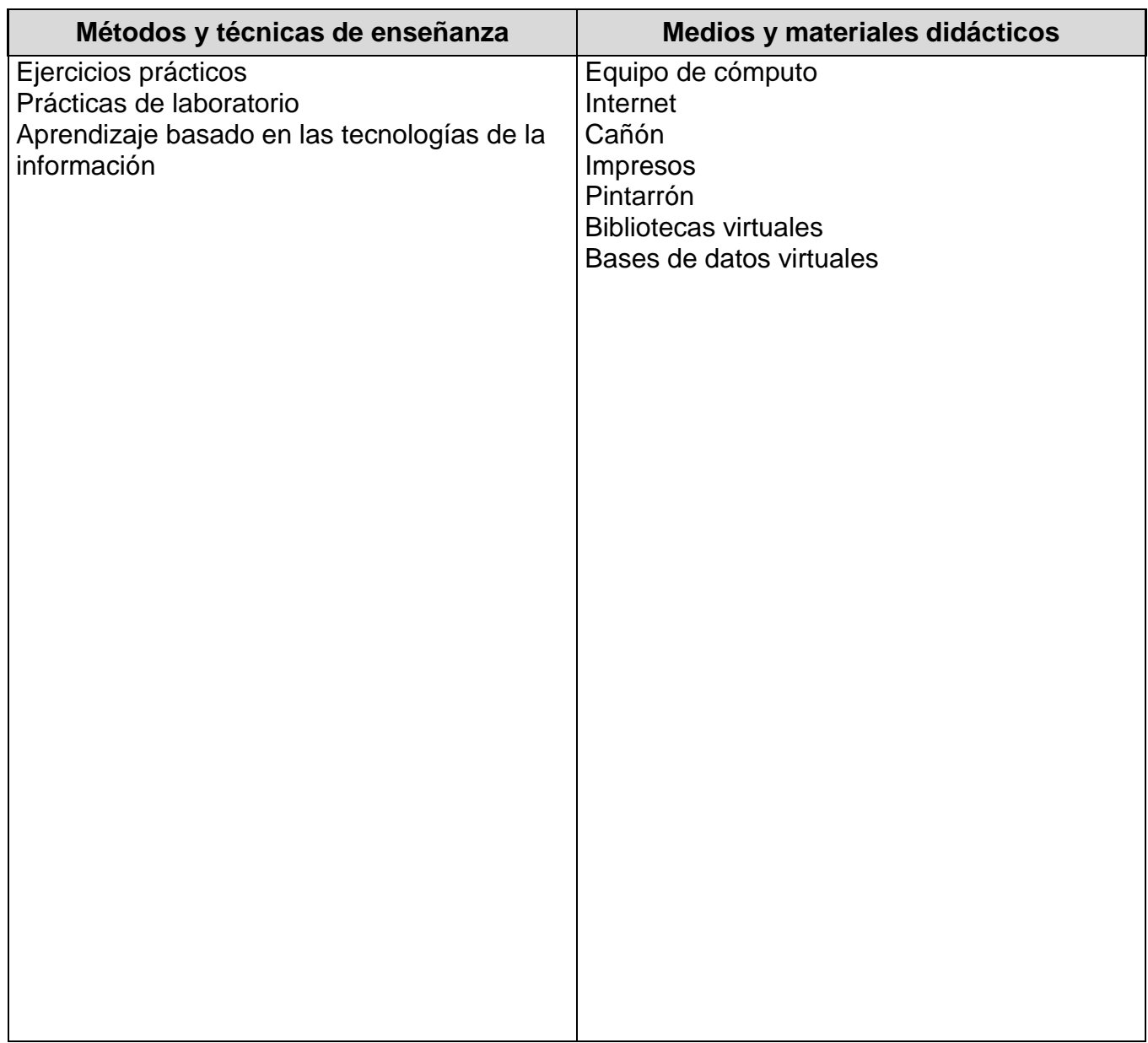

### *ESPACIO FORMATIVO*

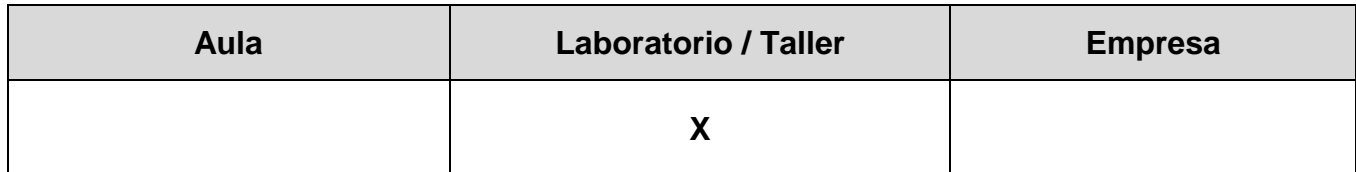

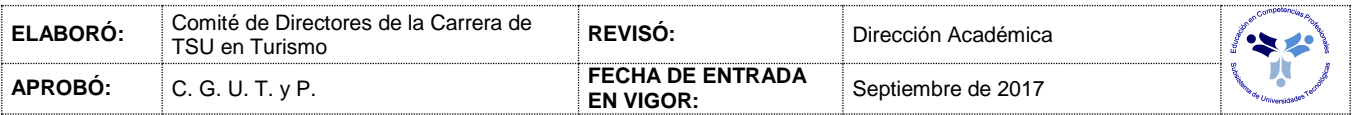

#### *UNIDADES DE APRENDIZAJE*

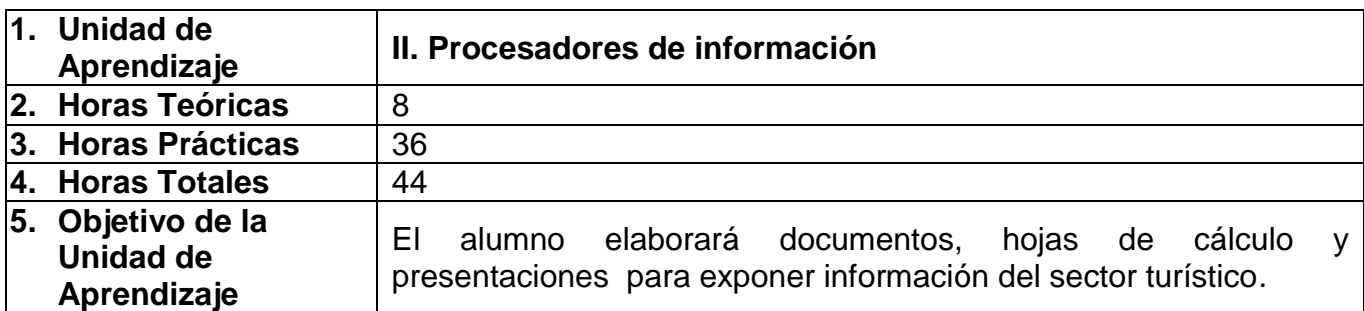

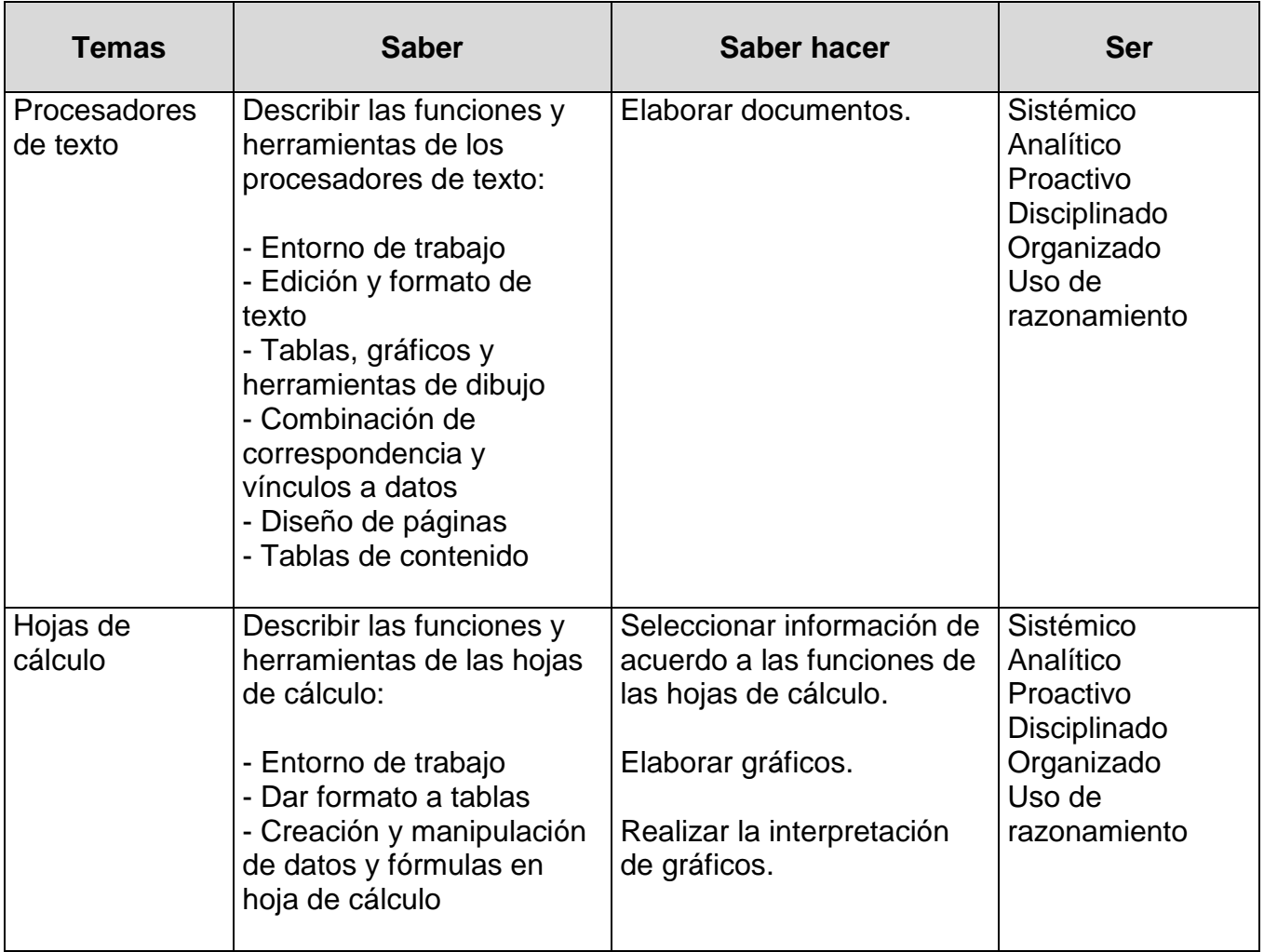

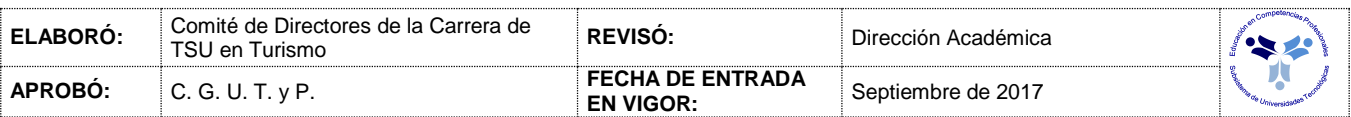

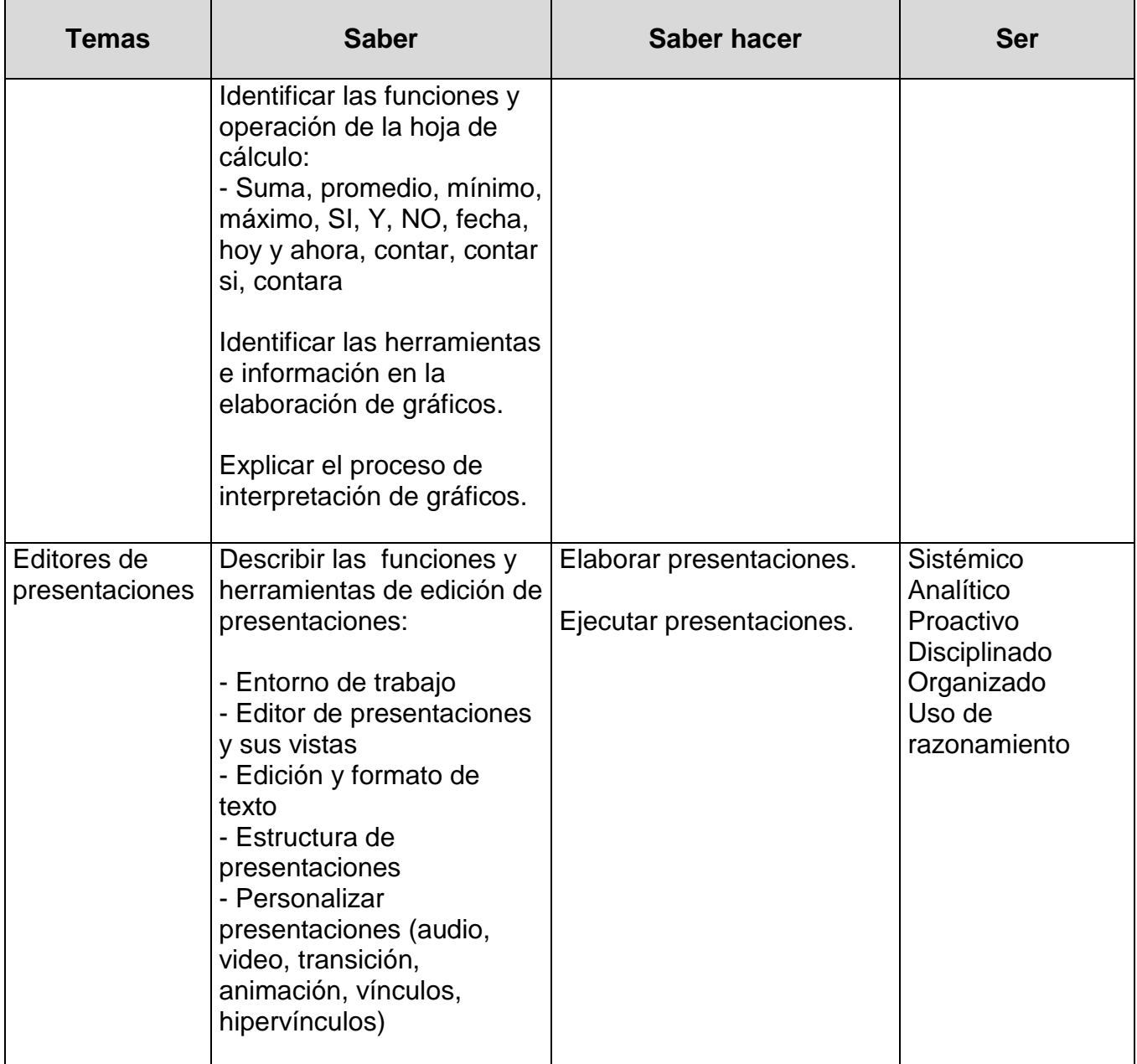

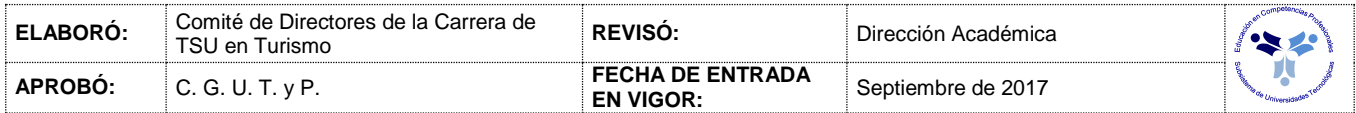

### *PROCESO DE EVALUACIÓN*

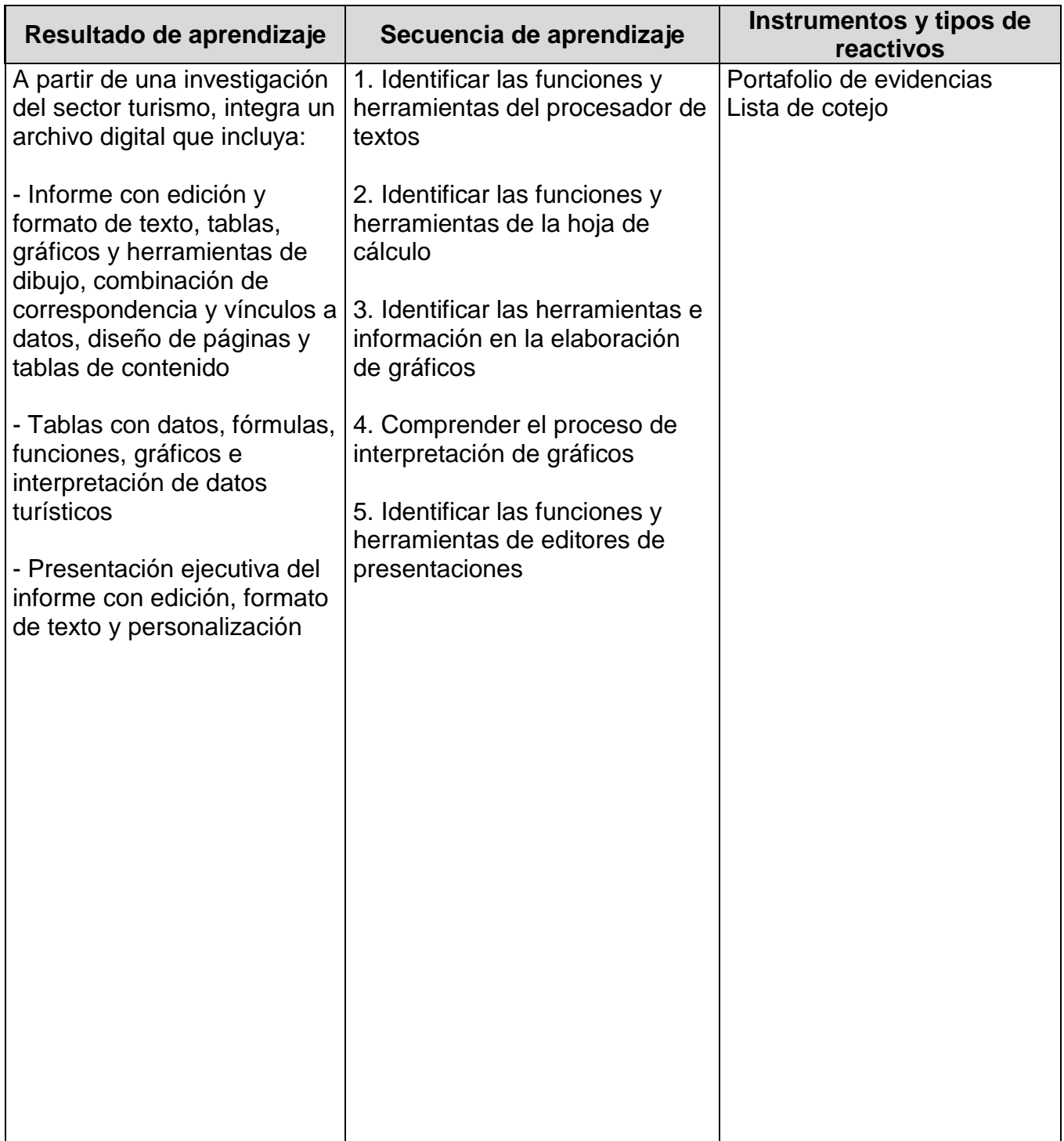

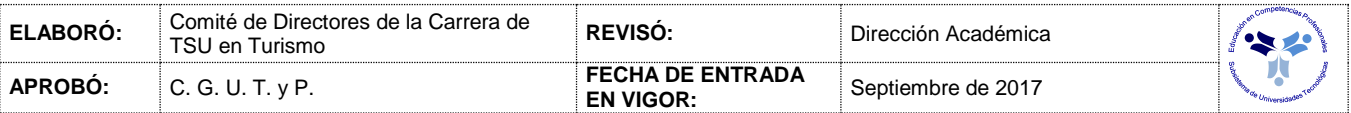

### *PROCESO ENSEÑANZA APRENDIZAJE*

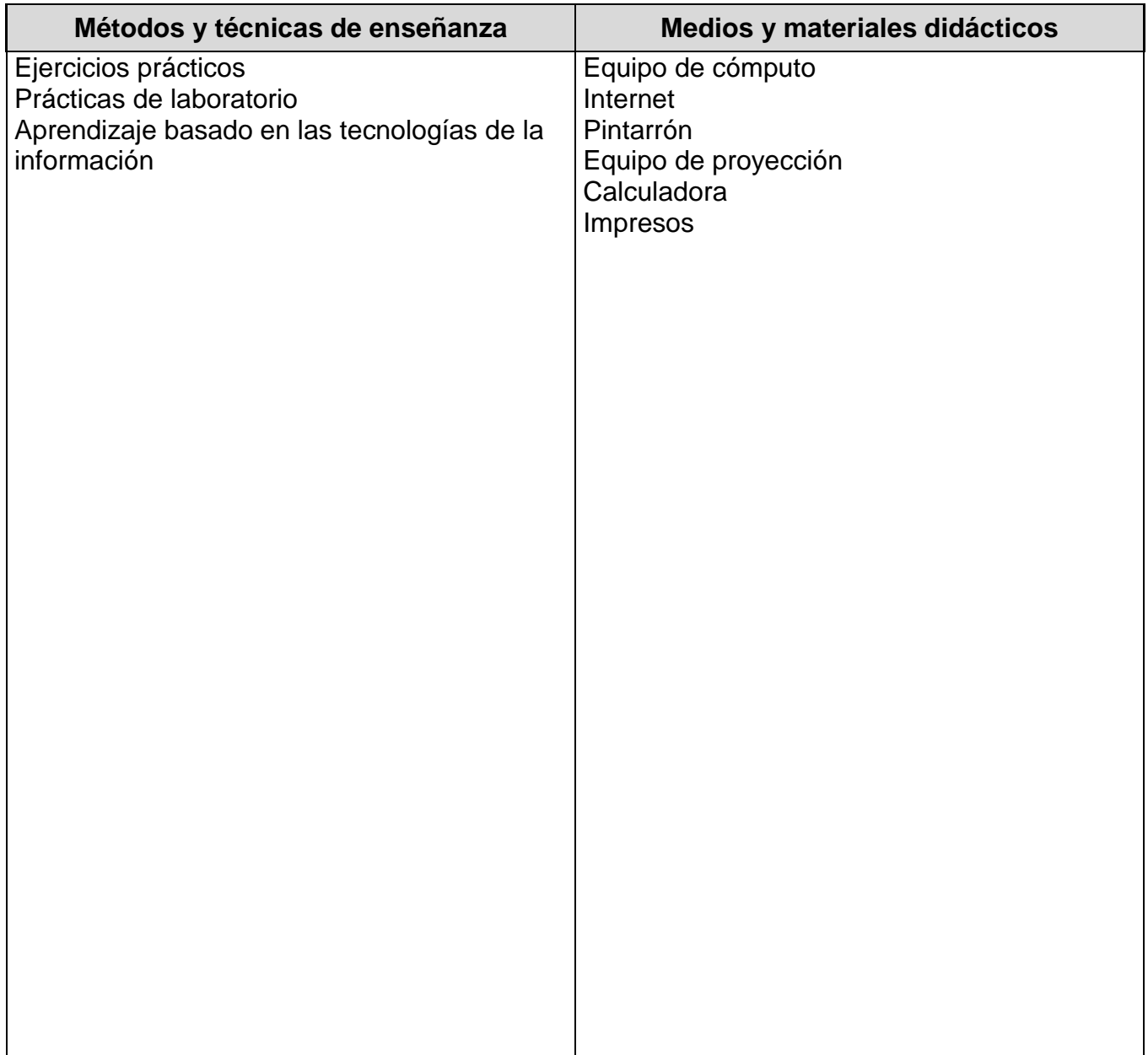

### *ESPACIO FORMATIVO*

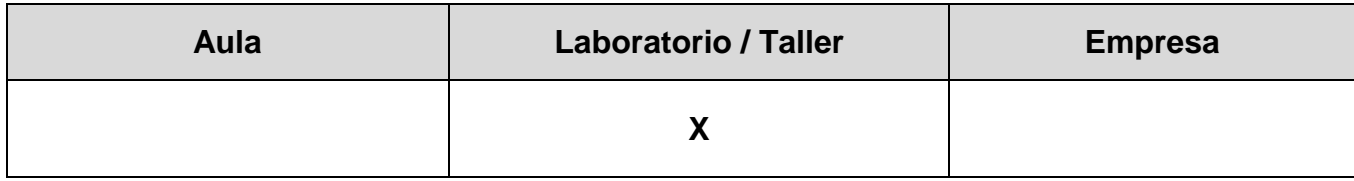

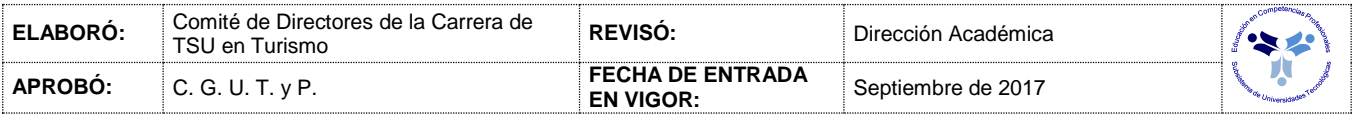

#### *CAPACIDADES DERIVADAS DE LAS COMPETENCIAS PROFESIONALES A LAS QUE CONTRIBUYE LA ASIGNATURA*

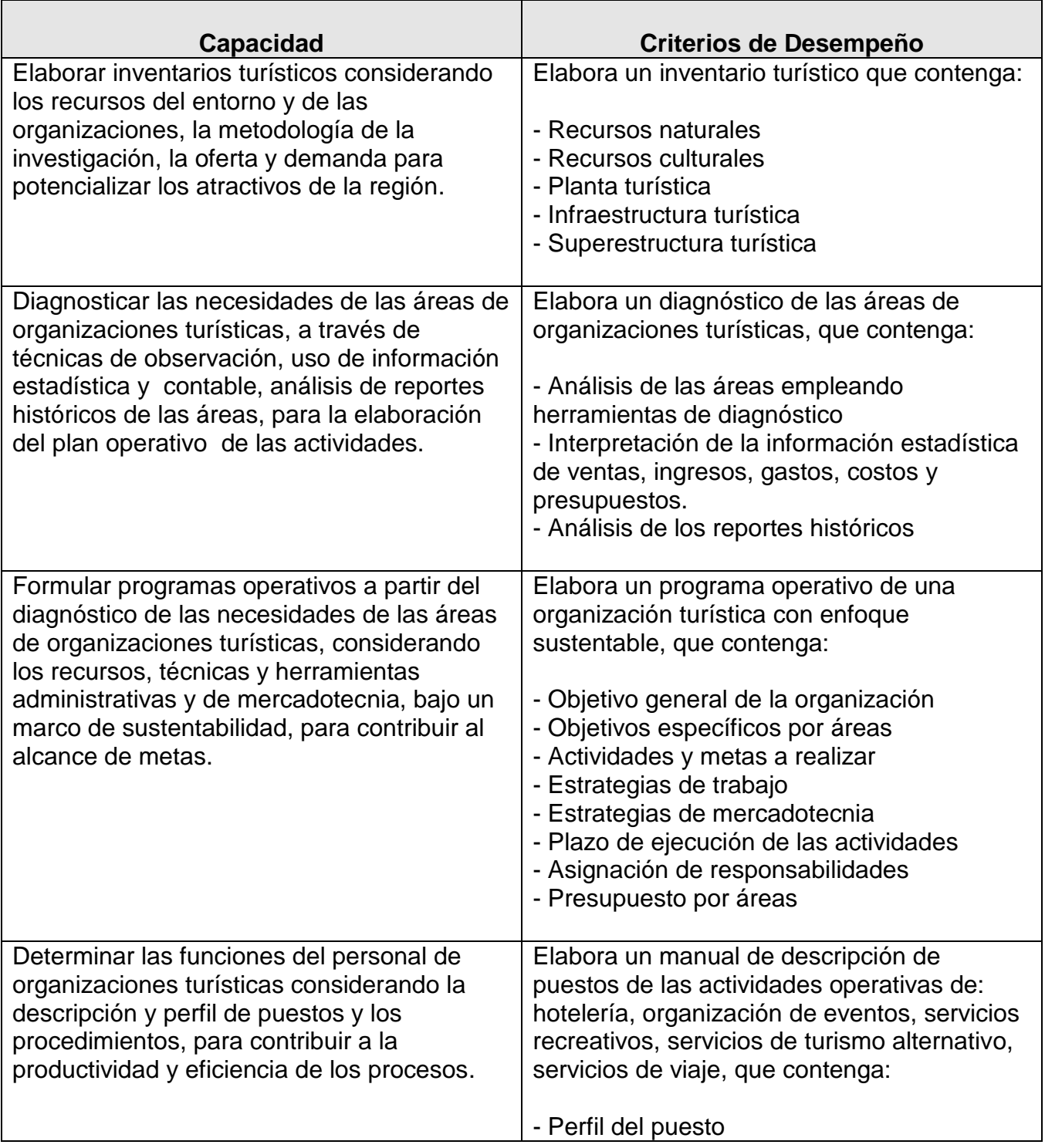

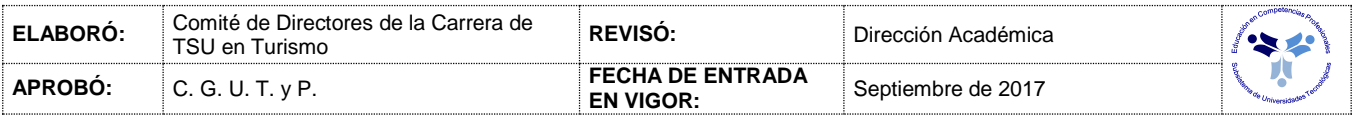

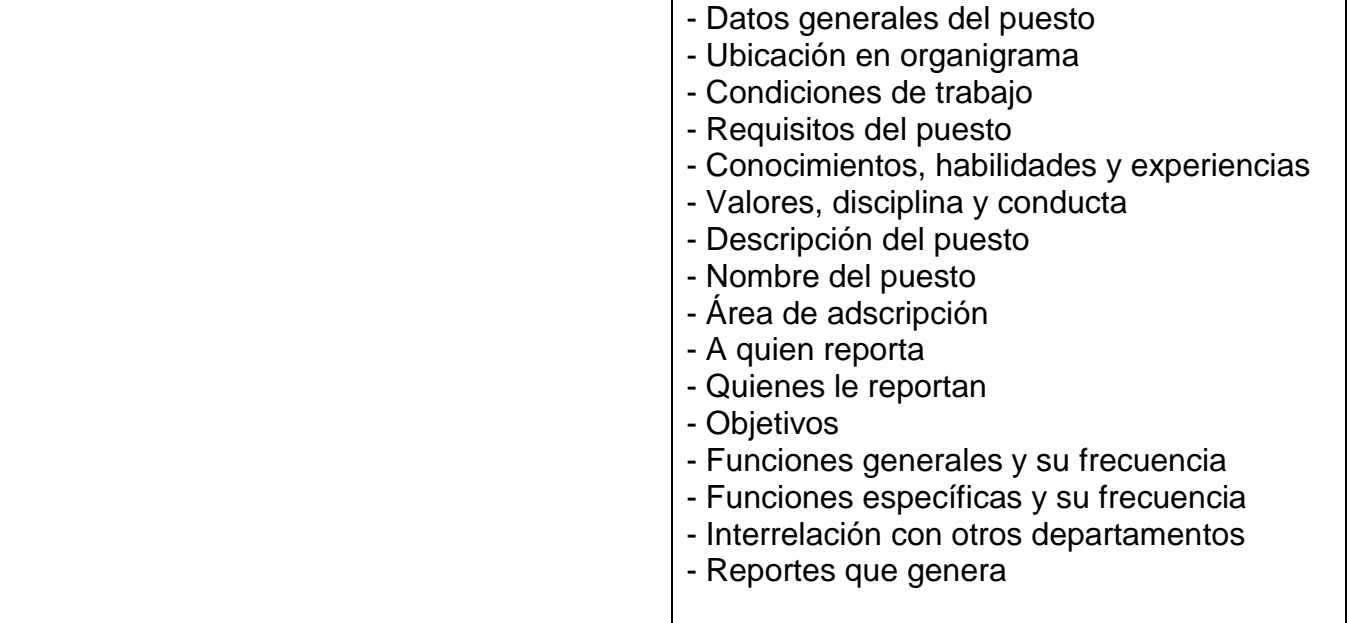

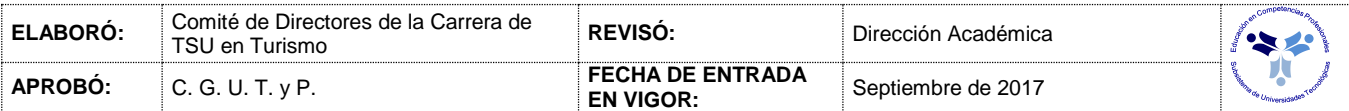

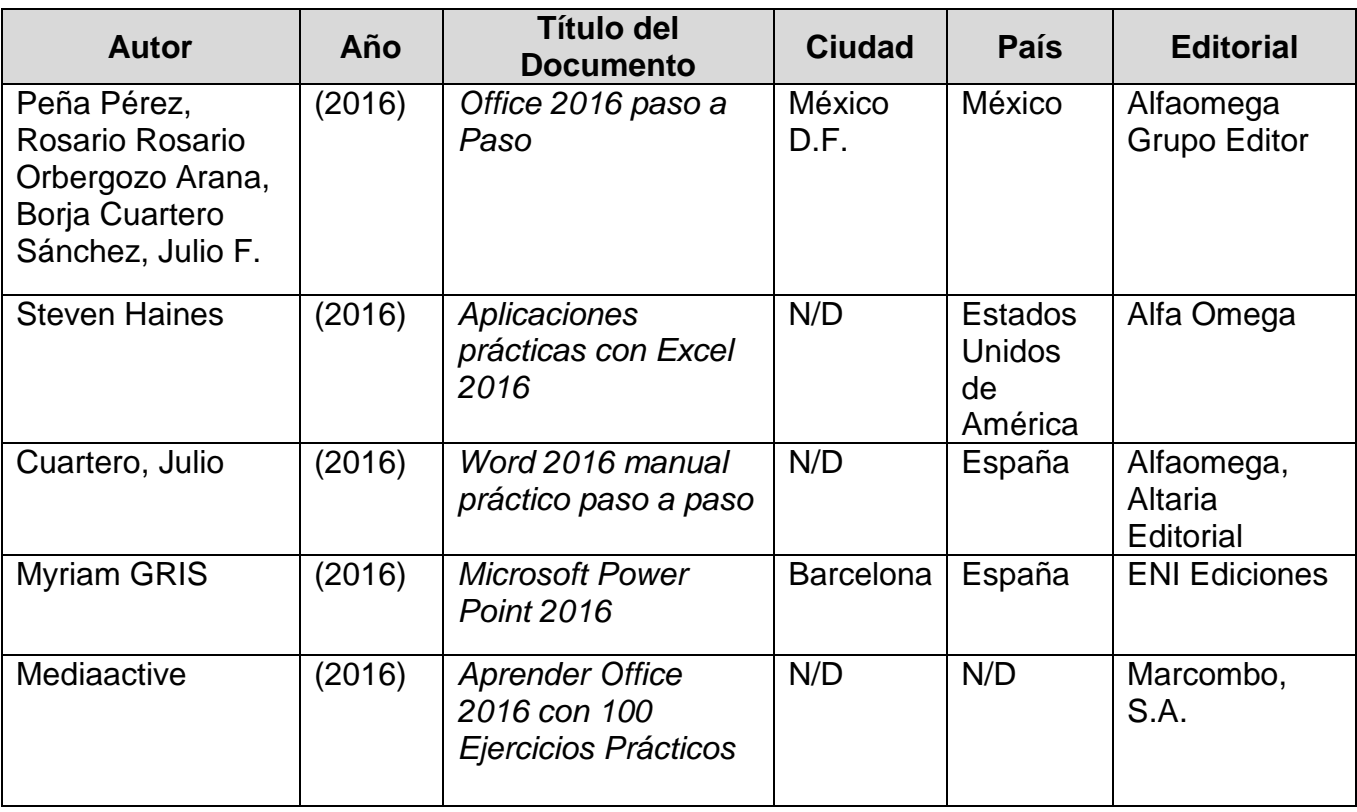

### *FUENTES BIBLIOGRÁFICAS*

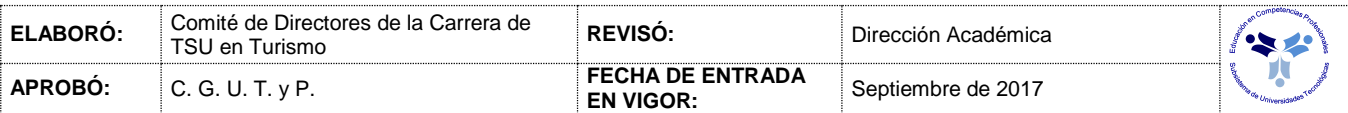